## **Chapitre 5 Fonction logarithme Leçon 21 Logarithme**

#### **1. Généralités Définition**

On appelle logarithme de base  $a$ ,  $(a>0 \text{ et } a \neq 1)$  du réel strictement positif *b* l'unique solution de l'équation d'inconnue  $c : a^c = b$ .

On note cette solution  $log_a b$  qui se lit « logarithme de base a de  $b$ ».

On a donc:  $b = a^c \Leftrightarrow c = \log_a$  $b = a^c \Leftrightarrow c = \log_a$  et aussi  $a^{\log_a b} = b$ .

Exemple 1 :  $9 = 3^2 \Leftrightarrow 2 = \log_3 9$ 

$$
25 = 5^2 \Leftrightarrow 2 = \log_5 25
$$

$$
8 = 2^3 \Leftrightarrow 3 = \log_2 8
$$

Exemple 2 : Résoudre les équations

a.  $\log_y 64 = 3$  **b.**  $3^x = 5$  **c.**  $\log_2(x-6) = 3$  **d.**  $2^{x+1} = 3$ 

Solution

a. 
$$
\log_y 64 = 3 \Leftrightarrow y^3 = 64
$$
  
\n $\Leftrightarrow y^3 = 4^3 \Rightarrow y = 4$ , donc  $S = \{4\}$   
\nb.  $3^x = 5 \Leftrightarrow x = \log_3 5$ , donc  $S = \{\log_3 5\}$   
\nc.  $\log_2(x-6) = 3 \Leftrightarrow 2^3 = x-6$   
\n $\Leftrightarrow x = 8 + 6 = 14$ , donc  $S = \{14\}$   
\nd.  $2^{x+1} = 3 \Leftrightarrow \log_2 3 = x + 1$   
\n $\Leftrightarrow x = \log_2 3 - 1$ , donc  $S = \{\log_2 3 - 1\}$ .

### **Propriété**

Pour tous réels strictement positifs x, y, a, b et c avec  $a \ne 1$ ,  $b \ne 1$  et  $c \ne 1$ , on a

1.  $log_a 1 = 0$ 2.  $\log_a a = 1$ 3.  $\log_a(xy) = \log_a x + \log_a y$ 4.  $\log_a \frac{x}{x} = \log_a x - \log_a y$ *y x*  $\log_a \frac{x}{n} = \log_a x - \log_a$ 5.  $\log_a x^k = k \log_a x, \ k \in \Re$  $\log_a x^k = k \log_a x$ , 6. *a*  $x = \frac{\log_c x}{1}$ *c*  $c_a x = \frac{\log_c}{\log_c}$  $\log_a x = \frac{\log x}{1}$ 7.  $\log_{a^k} x = -\frac{1}{2} \log_a x, k \in \Re^*$ *k*  $\log_{a^k} x = \frac{1}{k} \log_a x,$ 8.  $a^{\log_a x} = x, \quad x > 0$ 9.  $\log_a b = \frac{1}{\log_b b}$ *b a* = 10.  $x^{\log_a y} = y^{\log_a x}$ ,  $x > 0$ ,  $y > 0$ 

## **Remarque**

- 1.  $\log_a(x+y) \neq \log_a x + \log_a y$  2.  $\log_a(x \, y) \neq (\log_a x) \times (\log_a y)$ *x x*  $a \frac{x}{y} \neq \frac{\log_a}{\log_a}$  $\log_a \frac{x}{1} \neq \frac{\log_a}{1}$
- 3.  $\log_a(x-y) \neq \log_a x \log_a y$  4.

5.  $\log_a x^k \neq (\log_a x)^k$ ,  $k \in \Re$ *a k*  $\log_a x^k \neq (\log_a x)^k$ ,

## **2. Logarithme népérien**

On appelle logarithme népérien ou logarithme naturel le logarithme de base *e* (*e* = 2.71828). On note  $\ln : \ln x = \log_e x$ 

*y*

*a*

*y*

### **3. Logarithme décimal**

On appelle logarithme décimal le logarithme de base 10. On note log ou lg:  $\log x = \log_{10} x$ .

➢ Le logarithme népérien et le logarithme décimal généralisent celle de base  $a, (a > 0 \text{ et } a \neq 1)$  tout en bénéficiant des mêmes propriétés algébriques.

## **4. Calcul logarithme**

Exemple 1 : Calculer l'expression  $A = \lg 15 + \lg 12 + \lg 5 - \lg 9$ Solution

$$
A = \lg 15 + \lg 12 + \lg 5 - \lg 9
$$
  
=  $(\lg 15 + \lg 12 + \lg 5) - \lg 9$   
=  $\lg \left(\frac{15 \times 12 \times 5}{9}\right)$   
=  $\lg \left(\frac{900}{9}\right) = \lg 100 = \lg 10^2 = 2 \lg 10 = 2(1) = 2$   

$$
A = \lg 15 + \lg 12 + \lg 5 - \lg 9 = 2
$$

Exemple 2 : Calculer  $B = \log_5 625 + \log_3 \frac{1}{9} - \log_2 32$ 

Solution

$$
B = \log_5 625 + \log_3 \frac{1}{9} - \log_2 32
$$
  
=  $\log_5 5^4 + \log_3 3^{-2} - \log_2 2^5$   
=  $4\log_5 5 - 2\log_3 3 - 5\log_2 2$   
=  $4(1) - 2(1) - 5(1) = 4 - 2 - 5 = -2$   
 $B = \log_5 625 + \log_3 \frac{1}{9} - \log_2 32 = -2$ 

Exemple 3 : Étant donné  $\alpha = \lg \sqrt[3]{(9^{-1})(27)}$  $\alpha = \lg \sqrt[3]{(9^{-1})(27)^{\frac{4}{3}}}$  et  $\beta = \lg \frac{36}{7} - 2\lg \frac{6}{5} + \lg \frac{21}{25}$  $\frac{1}{7}$  - 2 lg  $\frac{1}{5}$  + lg  $\frac{1}{25}$  $\beta = \lg \frac{36}{7} - 2\lg \frac{6}{5} + \lg \frac{1}{5}$ Calculer  $Q = \frac{p}{\alpha}$  $Q = \frac{\beta}{\cdot}$ . Solution

$$
\alpha = \lg \sqrt[3]{(9^{-1})(27)^{\frac{4}{3}}} = \lg \left[\left(3^{-2}\right)\left(3^{3}\right)^{\frac{4}{3}}\right]^{\frac{1}{3}} = \lg \left[\left(3^{-2}\right)\left(3^{4}\right)^{\frac{1}{3}}\right]^{\frac{1}{3}}
$$
  
\n
$$
= \lg \left(3^{2}\right)^{\frac{1}{3}} = \lg 3^{\frac{2}{3}} = \frac{2}{3} \lg 3
$$
  
\n
$$
\beta = \lg \frac{36}{7} - 2 \lg \frac{6}{5} + \lg \frac{21}{25} = \lg \frac{36}{7} + \lg \left(\frac{5}{6}\right)^{2} + \lg \frac{21}{25}
$$
  
\n
$$
= \lg \left[\left(\frac{36}{7}\right) \times \left(\frac{5}{6}\right)^{2} \times \left(\frac{21}{25}\right)\right] = \lg \left[\frac{36}{7} \times \frac{25}{36} \times \frac{21}{25}\right] = \lg \left(\frac{21}{7}\right) = \lg 3
$$
  
\n
$$
Q = \frac{\beta}{\alpha} = \frac{\lg 3}{\frac{2}{3} \lg 3} = \frac{3 \lg 3}{2 \lg 3} = \frac{3}{2}
$$

Exemple 4 : Calculer  $P = log_4(log_3(log_2 512))$ 

#### Solution

Solution  
\n
$$
P = \log_4 (\log_3 (\log_2 512)) = \log_4 (\log_3 (\log_2 2^9))
$$
\n
$$
= \log_4 (\log_3 (9 \log_2 2)) = \log_4 (\log_3 9) = \log_4 (\log_3 3^2)
$$
\n
$$
= \log_4 (2 \log_3 3) = \log_4 2 = \log_{2^2} 2 = \frac{1}{2} \log_{2} 2 = \frac{1}{2}.
$$
\n
$$
P = \log_4 (\log_3 (\log_2 512)) = \frac{1}{2}
$$

### **5. Application**

Exemple 1 : Calculer l'expression  $\alpha = \frac{3 \times \sqrt[3]{0.0257} \times (0.632)^4}{\sqrt{0.0257}}$ 5  $3 \times \sqrt[3]{0,0257} \times (0,632)$  $\frac{17 \times 5}{1,93}$  $\times\sqrt[3]{0,0257}\times(0$  $\times$ 

Solution

$$
\alpha = \frac{3 \times \sqrt[3]{0,0257} \times (0,632)^4}{17 \times \sqrt{1,93}}
$$
  
\n
$$
lg \alpha = lg \frac{3 \times \sqrt[3]{0,0257} \times (0,632)^4}{17 \times \sqrt[5]{1,93}} = lg \left(3 \times \sqrt[3]{0,0253} \times (0,632)^4\right) - lg \left(17 \times \sqrt[5]{1,93}\right)
$$
  
\n
$$
= lg 3 + lg \sqrt[3]{0,0257} + lg (0,632)^4 - lg 17 - lg \sqrt[5]{1,93}
$$
  
\n
$$
= lg 3 + \frac{1}{3} lg (2,57 \times 10^{-2}) + 4 lg (6,32 \times 10^{-1}) - lg (1,7 \times 10^1) - \frac{1}{5} lg 1,93
$$
  
\n
$$
= 0,4771 + \frac{1}{3} (0,4099 - 2) + 4 (0,8007 - 1) - (0,2304 + 1) - \frac{1}{5} (0,2856)
$$
  
\n
$$
= -2,1376 = -0,1376 - 2 = -0,1376 + 1 - 2 - 1 = 0,8624 - 3
$$
  
\n
$$
lg \alpha = \overline{3},8624
$$

On suppose  $\lg N = 0,8624$ 

Sur la table de logarithmes, on trouve  $1g7,28=0,8621$  et  $1g7,29=0,8627$ On obtient donc  $0,8621 <$ lg $N < 0,8627$ 

et 
$$
\frac{N-7,28}{7,29-7,28} = \frac{0,8624-0,8621}{0,8627-0,8621} \Rightarrow N = 7,285
$$
  
Donc 
$$
\alpha = \frac{3 \times \sqrt[3]{0,0257} \times (0,632)^{4}}{17 \times \sqrt[5]{1,93}} \approx 7,285 \times 10^{-3}
$$

# **6. Utilisation d'une table de logarithmes décimaux**

## 1) **Caractéristique et mantisse d'un logarithme**

Les tables de logarithmes déciaux ne donnent pas la partie entière de lg *x* mais donnent seulement sa mantisse. Il vous appartient déterminer vousmême la partie entière.

Soit x un nombre réel strictement positif, il existe un entier relatif unique *n* tel que  $10^n \le x \lt 10^{n+1}$ ; il existe donc un nombre réel unique  $x > 0$  tel que :

 $x = 10^n x'$  avec  $1 \le x' < 10$ 

D'où  $\lg x = \lg(10^n x) = \lg 10^n + \lg x = n + \lg x'$  $\left(10^n x'\right)$  $(10^n x') = 1g10^n + 1g x' = n + 1g x'$  avec  $0 \leq 1g x' < 1$ 

- Si  $x \geq 1$ , la caractéristique est le nombre de chiffres, diminué de 1, de la parie entière de *x* dans le système décimal.
- Si  $0 < x < 1$ , la caractéristique est un entier strictement négatif, sa valeur absolue est le rang du premier chiffre non nul situé après la virgule dans l'écriture décimale de *x* .
- Lorsque la caractéristique est négative au lieu d'écrire *n* = −*n*' on l'écrit *n*'.

Exemple :  $1g5177 = 1g(10^3 \times 5,177) = 3 + \log 5,177$  $lg5177=3+0,7141=3,7141$  $\log_{10} 5177 = \log_{10} (10^{-1} \times 5,177) = -1 + \log_{10} 5,177$  $lg 0.5177 = -1 + 0.7141 = \overline{1}$ ,7141

- La partie entière de lg *x* est appelée **caractéristique** de lg *x*
- La partie décimale de lg *x* est appelée **mantisse** de lg *x*
- 2) **Recherche du rogarithme d'un nombre** Exemple : on cherche lg7285 On lit dans a table :
- L'intersection de la ligne 72 et de la colonne 8, on trouve pour mantisse de lg728 : 8621
- Sur la colonne 5 de la différence tabulaire on trouve 3 Donclg7285= 3,8621+0,0005= 3,8624

# **Exercices**

1. Mettre l'expression logarithme sous forme de la puissance et réciproquement pour l'expression puissance.

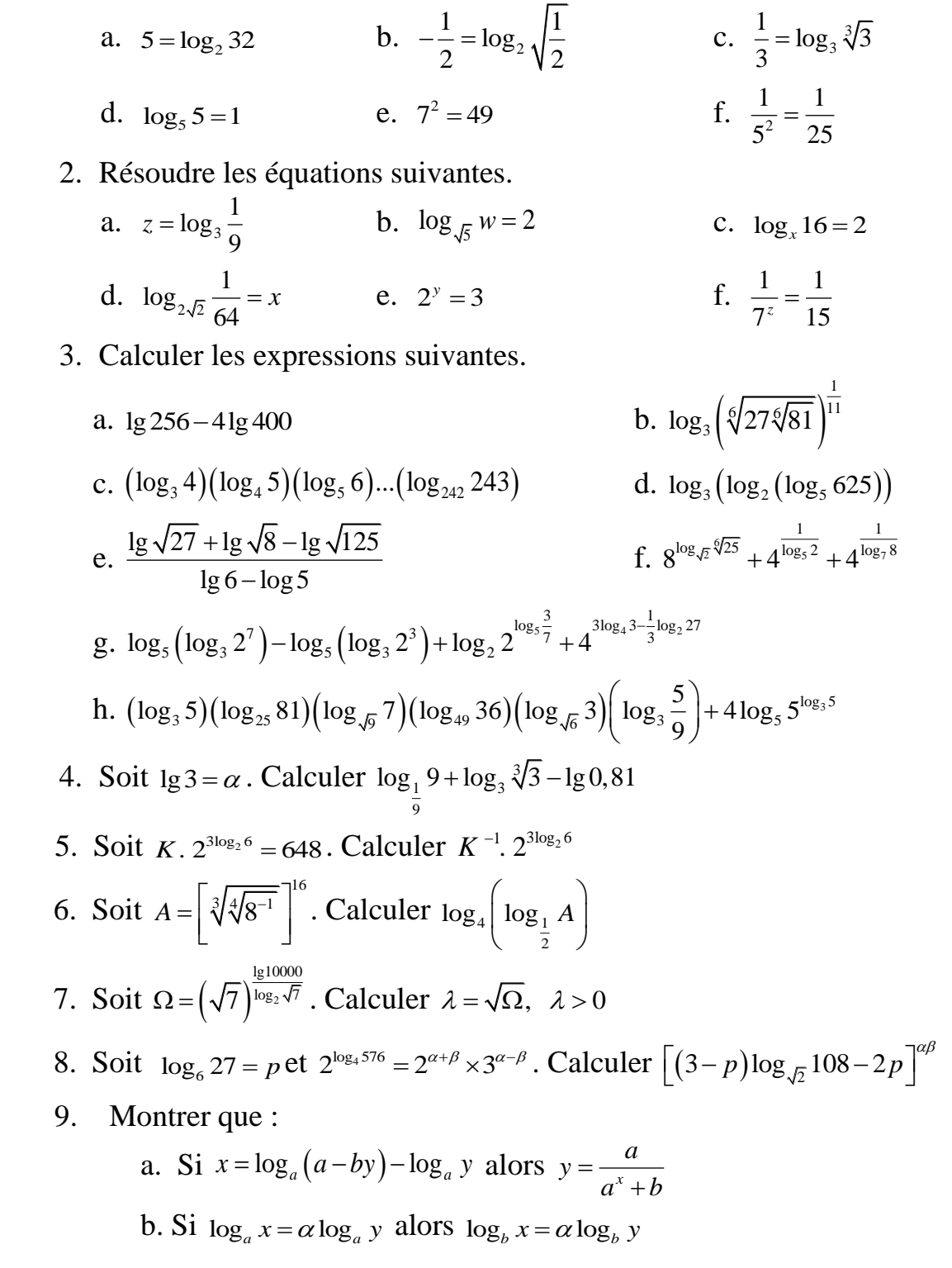

10. À l'aide du tableau logarithme, calculer :

a. 
$$
\frac{\sqrt[3]{100} \times \sqrt{1000}}{\sqrt[5]{10000}}
$$
  
c. 
$$
\frac{(0,01)^{-3} \times \sqrt[2]{2,72}}{\sqrt[5]{-2,96}}
$$
  
e. 
$$
\frac{(1,59)^{2}}{\sqrt[3]{0,382}} + \frac{\sqrt[4]{0,0896}}{(0,535)^{3}}
$$
  
g. 
$$
\sqrt[7,062]{0,428}
$$
  
i. 
$$
(0,0325)^{0,0325}
$$

b. 
$$
\frac{(6,45)^{3} \times \sqrt[3]{0,00034}}{(9,37)^{2} \times \sqrt[4]{8,93}}
$$
d. 
$$
\sqrt[5]{\frac{(2,59)^{4} \times \sqrt[3]{0,0836}}{(1,15)^{2}}}
$$
f. 
$$
(-5,32)^{3} \times \sqrt[4]{0,0294}
$$

h.  $\sqrt[10]{10} + \sqrt[10]{10}$